# **Название модуля: Наладчик сетевого оборудования**

### **Категория слушателей: студенты**

## **Описание учебного модуля**

### **Планируемые результаты обучения**

Планируемые результаты обучения по учебному модулю «Наладчик сетевого оборудования» определены с учетом требований профессионального стандарта «Наладчик технологического оборудования»

Перечень профессиональных компетенций, качественное изменение которых осуществляется в результате обучения:

**ПК 1** Осуществлять монтаж кабельной сети и оборудования локальных сетей различной топологии.

**ПК 2** Осуществлять настройку сетевых протоколов серверов и рабочих станций.

**ПК 3** Выполнять работы по эксплуатации и обслуживанию сетевого оборудования.

**ПК4** Устанавливать и настраивать подключения к сети Интернет с помощью различных технологий, специализированного оборудования и программного обеспечения, осуществлять настройку параметров подключения к сети Интернет.

В результате освоения модуля слушатель должен приобрести знания и умения, необходимые для качественного изменения перечисленной выше профессиональной компетенции. Слушатель должен

#### **знать:**

- способы соединения компьютеров в сеть, виды интерфейсов, кабелей и коннекторов;
- состав аппаратных ресурсов локальной сети;
- виды активного и пассивного сетевого оборудования;
- требования к аппаратному обеспечению персональных компьютеров, серверов и периферийных устройств подключения к сети Интернет;
- виды инструментов, используемых для монтажа и диагностики кабельных систем компьютерных сетей

### **уметь:**

- выполнять монтаж, локальных компьютерных сетей;
- обеспечивать эксплуатацию и обслуживания локальных компьютерных сетей;
- выполнять установки и настройки сетевого оборудования для подключения к глобальным компьютерным сетям (Интернет).

| $N_2$<br>$\Pi/\Pi$ | Наименование<br>раздела                                                                          | час    | Аудиторные<br>занятия, час.<br>ИЗ НИХ |                         | Занятия с<br>использован<br>ием ДОТ и<br>ЭО, час.<br>ИЗ НИХ |                         |                            | Форма                   |
|--------------------|--------------------------------------------------------------------------------------------------|--------|---------------------------------------|-------------------------|-------------------------------------------------------------|-------------------------|----------------------------|-------------------------|
|                    |                                                                                                  | Bcero, | теоретические<br>занятия              | практические<br>занятия | теоретические<br>занятия                                    | практические<br>занятия | СРС/проектная работа, час. | аттестации<br>по модулю |
| $\mathbf{1}$       | $\overline{2}$                                                                                   | 3      | $\overline{4}$                        | 5                       | 6                                                           | $\overline{7}$          | 8                          | 9                       |
| 1.                 | Раздел 1<br>Выполнять<br>работы по<br>эксплуатации и<br>обслуживанию<br>сетевого<br>оборудования | 14     | $\overline{2}$                        | 8                       | $\overline{2}$                                              |                         | $\overline{2}$             |                         |
| 2.                 | Раздел 2<br>Монтаж<br>кабельной сети и<br>оборудования<br>локальных сетей                        | 10     |                                       | 6                       | $\overline{2}$                                              |                         | $\overline{2}$             |                         |

**5. Учебный план**

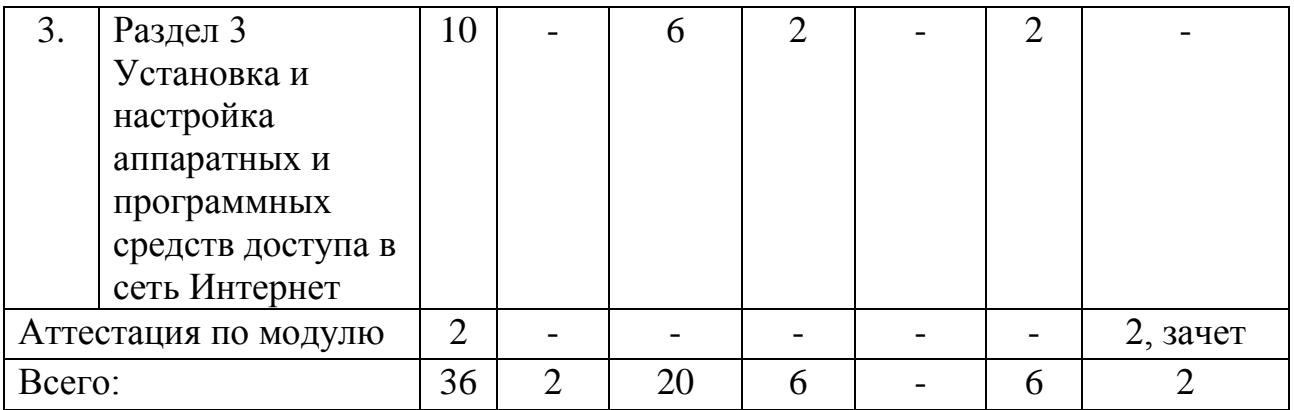

# **6. Календарный учебный график**

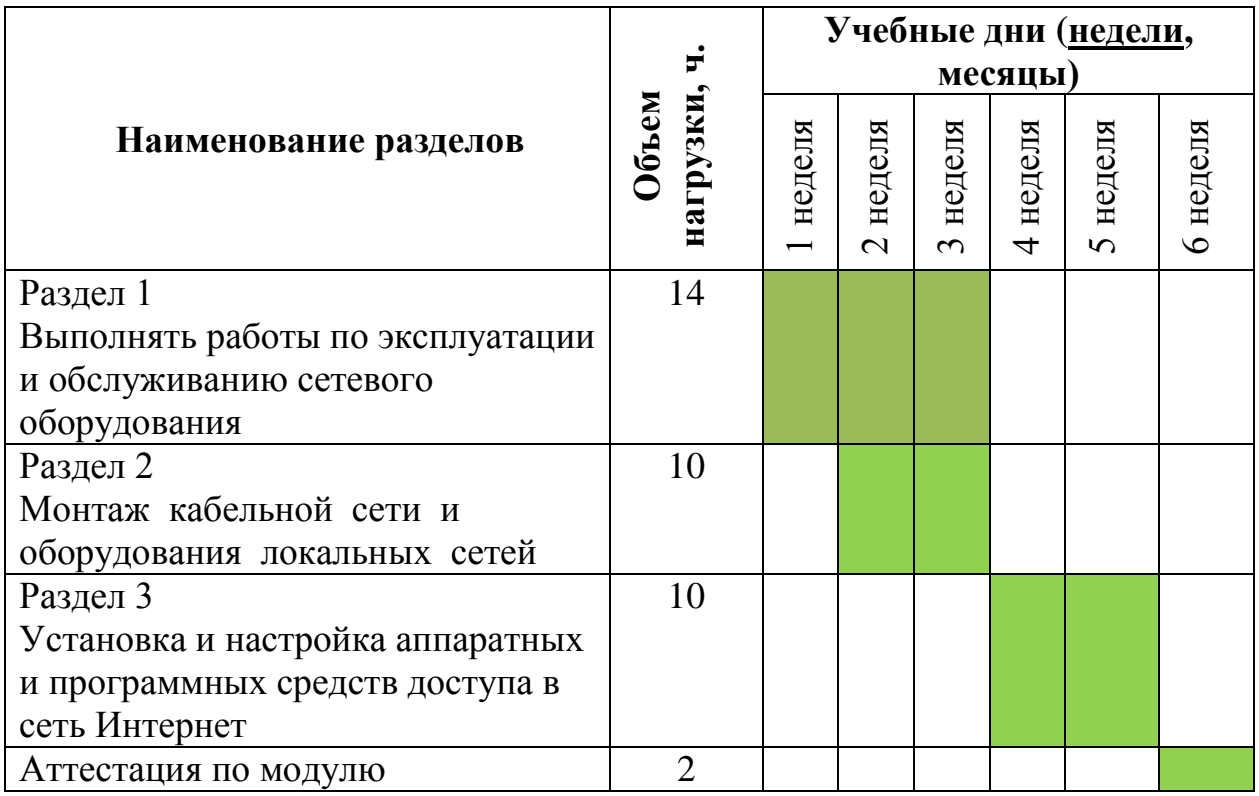

# **Оценка качества освоения модуля**

*1.1 Формы текущего контроля успеваемости и аттестации по* 

*модулю:*

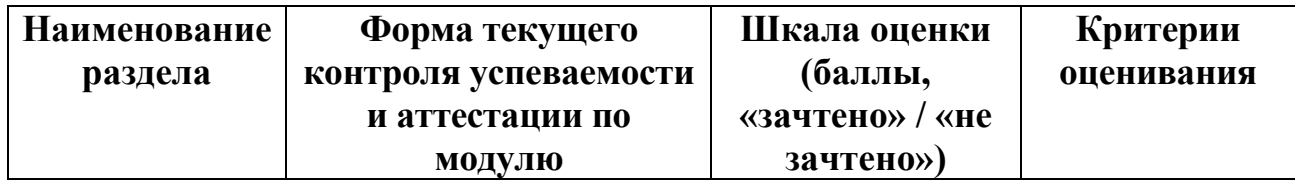

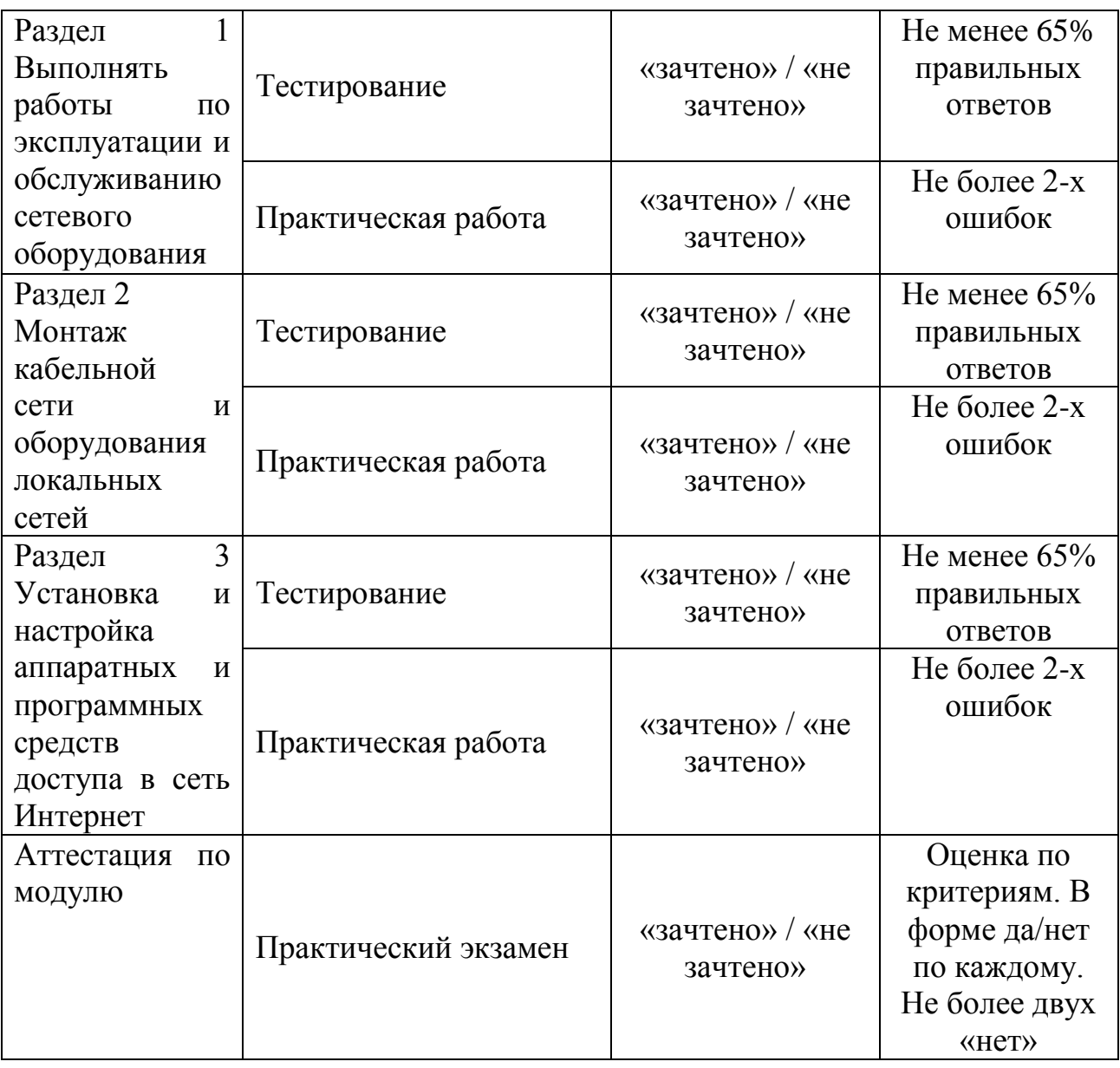

*1.2. Примеры оценочных материалов для текущего контроля успеваемости и аттестации по модулю (примеры оценочных материалов, примеры решений, требования к содержанию заданий).*

# **Требования к содержанию заданий**

**Тестирование.** Позволяет провести текущий контроль знаний по всем разделам. Предполагает использование разных форм вопросов, их содержание должно соответствовать проверяемым знаниям. Формулировки тестовых вопросов должны быть корректными, не допускающими неоднозначного трактования. Обучающемуся предлагается вариант из 15 вопросов по каждому разделу.

**Практическая работа.** Предназначена для отработки формируемых умений. В работе моделируются условно – реальные ситуации и задания к ним. Например, выполнить базовую настройку коммутатора локальной сети, или изготовить аппаратный шнур и т.д.

**Практический экзамен.** Представляет собой практическое задание которое включает в себя практические умению, полученные в результате изучения всего курса. Например: подключить оборудование рабочего места к кабельной системе локальной сети, настроить сетевое оборудование локальной сети, обеспечить доступ к Интернету на отдельном рабочем месте. Аттестация по модулю предполагает выполнение этого задания.

## **Учебно-методическое обеспечение программы**

- **1.** Н.В. Максимов, И.И. Попов. Компьютерные сети [Электронный ресурс]: учеб. Пособие -М.: ФОРУМ: ИНФРА-М 2017
- 2. Новожилов, Е.О Компьютерные сети: учеб. пособие для студ. учреждений сред. проф. образования /Е.О. Новожилов, О.П. Новожилов – 4-е изд., стер. – М.: Издательский центр «Академия»,  $2014. - 224.$
- 3. Поляк-Брагинский А.В. Сеть своими руками СПб.: БХВ-Петербург, 2011

# **Интернет - ресурсы**

- 4. <http://www.google.ru/goodtoknow/data-on-the-web/ip-addresses>
- 5. <http://elkasystem.ru/mounting/mounting1/>
- 6. [http://metallo-konstruktsii.ru/usloviya\\_i\\_organizaciya](http://metallo-konstruktsii.ru/usloviya_i_organizaciya)